# Package 'hypeR'

April 10, 2023

Title An R Package For Geneset Enrichment Workflows

Version 1.14.0

Description An R Package for Geneset Enrichment Workflows.

**Depends**  $R$  ( $> = 3.6.0$ )

License GPL-3 + file LICENSE

URL <https://github.com/montilab/hypeR>

Encoding UTF-8

RoxygenNote 7.1.1

LazyData false

Imports ggplot2, ggforce, R6, magrittr, dplyr, purrr, stats, stringr, scales, rlang, httr, openxlsx, htmltools, reshape2, reactable, msigdbr, kableExtra, rmarkdown, igraph, visNetwork, shiny

Suggests tidyverse, devtools, testthat, knitr

biocViews GeneSetEnrichment, Annotation, Pathways

VignetteBuilder knitr

BugReports <https://github.com/montilab/hypeR/issues>

git\_url https://git.bioconductor.org/packages/hypeR

git\_branch RELEASE\_3\_16

git\_last\_commit 8787f21

git\_last\_commit\_date 2022-11-01

Date/Publication 2023-04-10

Author Anthony Federico [aut, cre], Stefano Monti [aut]

Maintainer Anthony Federico <anfed@bu.edu>

## R topics documented:

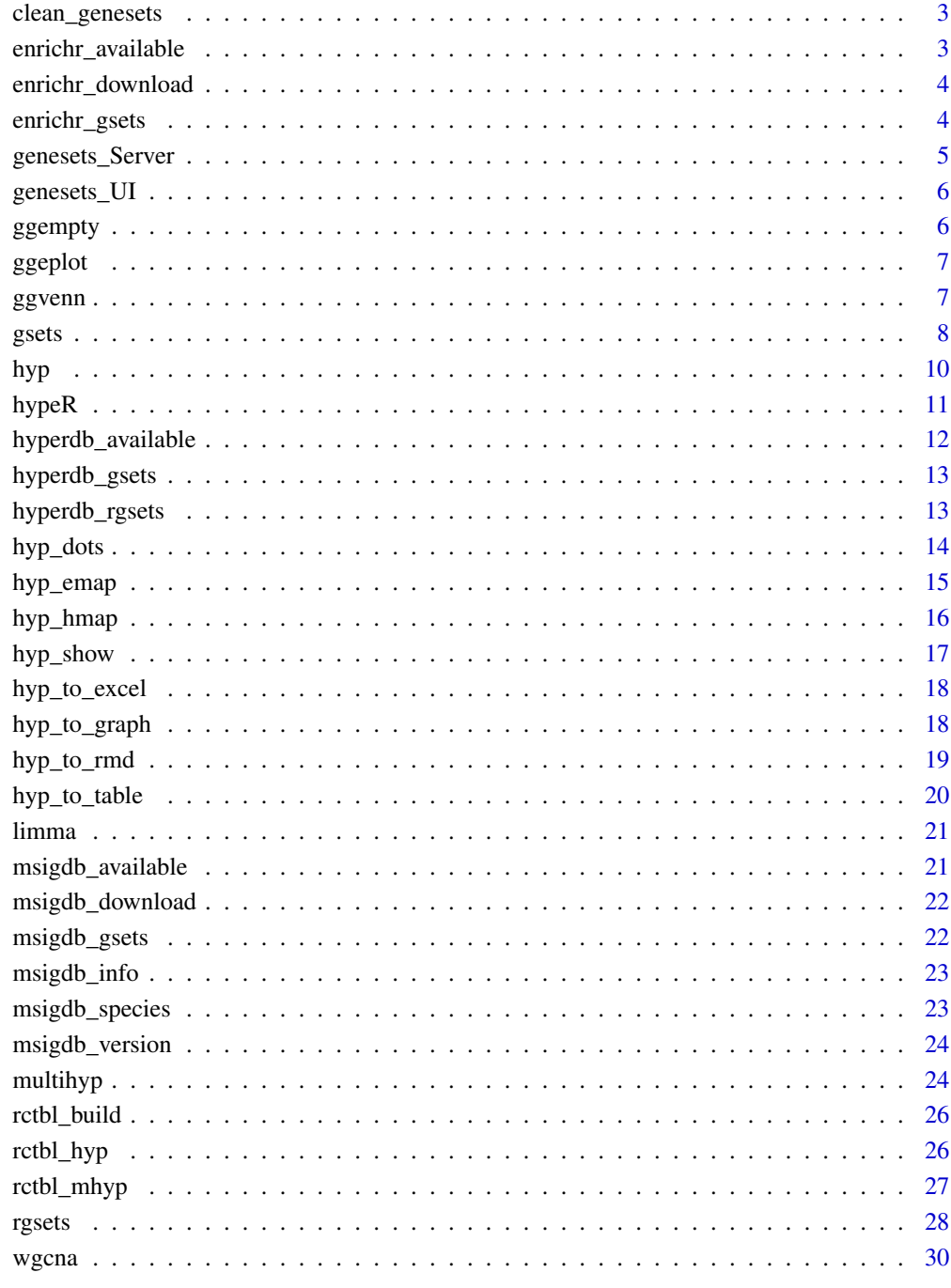

<span id="page-2-0"></span>clean\_genesets *Clean labels of genesets*

#### Description

Clean labels of genesets

#### Usage

clean\_genesets(x)

#### Arguments

x A vector of labels

## Examples

```
HALLMARK <- msigdb_download("Homo sapiens", "H", "")
names(HALLMARK) <- clean_genesets(names(HALLMARK))
head(names(HALLMARK))
```
enrichr\_available *Get enrichr available genesets*

#### Description

Get enrichr available genesets

### Usage

```
enrichr_available(
 db = c("Enrichr", "YeastEnrichr", "FlyEnrichr", "WormEnrichr", "FishEnrichr")
)
```
## Arguments

db A species

## Value

A dataframe of available genesets

#### Examples

enrichr\_available()

<span id="page-3-0"></span>

Download data from enrichr in the form of a named list

## Usage

```
enrichr_download(
 genesets,
 db = c("Enrichr", "YeastEnrichr", "FlyEnrichr", "WormEnrichr", "FishEnrichr")
)
```
## Arguments

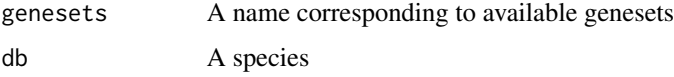

#### Value

A list of genesets

#### Examples

ATLAS <- enrichr\_download("Human\_Gene\_Atlas")

enrichr\_gsets *Download data from enrichr in the form of a gsets object*

#### Description

Download data from enrichr in the form of a gsets object

#### Usage

```
enrichr_gsets(
 genesets,
 db = c("Enrichr", "YeastEnrichr", "FlyEnrichr", "WormEnrichr", "FishEnrichr"),
  clean = FALSE
\mathcal{E}
```
## <span id="page-4-0"></span>genesets\_Server 5

## Arguments

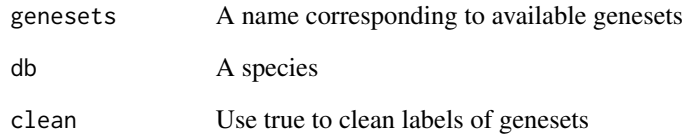

## Value

A gsets object

## Examples

ATLAS <- enrichr\_gsets("Human\_Gene\_Atlas")

genesets\_Server *Shiny server module for geneset selection*

## Description

Shiny server module for geneset selection

## Usage

```
genesets_Server(id, clean = FALSE)
```
## Arguments

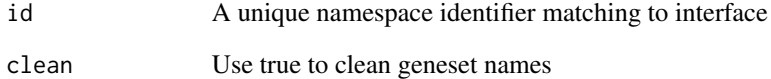

## Value

Shiny server code

<span id="page-5-0"></span>

Shiny interface module for geneset selection

#### Usage

genesets\_UI(id)

#### Arguments

id A unique namespace identifier

## Value

Shiny ui elements

ggempty *An empty ggplot*

## Description

An empty ggplot

#### Usage

ggempty()

## Value

A ggplot object

<span id="page-6-0"></span>

Enrichment plot implemented in ggplot

#### Usage

```
ggeplot(n, positions, x_axis, y_axis, title = "")
```
## Arguments

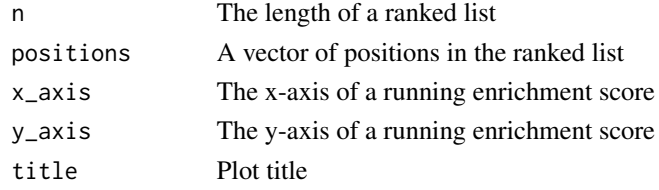

## Value

A ggplot object

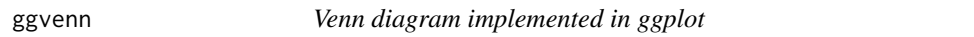

## Description

Venn diagram implemented in ggplot

## Usage

```
ggvenn(a, b, ga, gb, title = "")
```
## Arguments

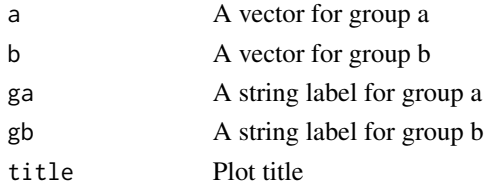

## Value

A ggplot object

<span id="page-7-0"></span>

A genesets object

A genesets object

#### See Also

rgsets

#### Public fields

genesets A named list of genesets name A character vector describing source of genesets

version A character vector describing versioning

#### Methods

#### Public methods:

- [gsets\\$new\(\)](#page-7-1)
- [gsets\\$print\(\)](#page-8-0)
- [gsets\\$list\(\)](#page-8-1)
- [gsets\\$info\(\)](#page-8-2)
- [gsets\\$reduce\(\)](#page-8-3)
- [gsets\\$clone\(\)](#page-8-4)

#### <span id="page-7-1"></span>Method new(): Create a gsets object

```
Usage:
gsets$new(
  genesets,
  name = "Custom",
  version = ",
  clean = FALSE,
  quiet = FALSE
\mathcal{L}
```
#### *Arguments:*

genesets A named list of genesets name A character vector describing source of genesets version A character vector describing versioning clean Use true to clean labels of genesets quiet Use true to silence warnings

 $g_{\text{sets}}$  9

#### <span id="page-8-0"></span>Method print(): Print genesets information

*Usage:* gsets\$print() *Returns:* NULL

#### <span id="page-8-1"></span>Method list(): Return genesets as a list

*Usage:*

gsets\$list()

*Returns:* A list of genesets

#### <span id="page-8-2"></span>Method info(): Returns versioning information

*Usage:* gsets\$info()

*Returns:* A character vector with name and version

#### <span id="page-8-3"></span>Method reduce(): Reduces genesets to a background distribution of symbols

*Usage:*

gsets\$reduce(background)

*Arguments:*

background A character vector of symbols

*Returns:* A gsets object

<span id="page-8-4"></span>Method clone(): The objects of this class are cloneable with this method.

*Usage:*

gsets\$clone(deep = FALSE)

*Arguments:*

deep Whether to make a deep clone.

#### Examples

```
genesets <- list("GSET1" = c("GENE1", "GENE2", "GENE3"),
                 "GSET2" = c("GENE4", "GENE5", "GENE6"),
                 "GSET3" = c("GENE7", "GENE8", "GENE9"))
gsets_obj <- gsets$new(genesets, name="example", version="v1.0")
print(gsets_obj)
```
<span id="page-9-0"></span>

A hyp object A hyp object

#### See Also

multihyp

#### Public fields

data A dataframe returned by hypeR()

plots A list of plots returned by hypeR()

args A list of arguments passed to hypeR()

info Exported information for reproducibility

#### Methods

## Public methods:

- [hyp\\$new\(\)](#page-7-1)
- [hyp\\$print\(\)](#page-8-0)
- [hyp\\$as.data.frame\(\)](#page-9-1)
- [hyp\\$clone\(\)](#page-8-4)

#### Method new(): Create a hyp object

*Usage:* hyp\$new(data, plots = NULL, args = NULL, info = NULL) *Arguments:* data A dataframe returned by hypeR() plots A list of plots returned by hypeR() args A list of arguments passed to hypeR() info Exported information for reproducibility *Returns:* A new hyp object

Method print(): Print hyp obect

*Usage:* hyp\$print() *Returns:* NULL

<span id="page-9-1"></span>Method as.data.frame(): Extract dataframe from hyp obect

#### <span id="page-10-0"></span> $hypeR$  11

*Usage:* hyp\$as.data.frame() *Returns:* NULL

Method clone(): The objects of this class are cloneable with this method.

*Usage:* hyp\$clone(deep = FALSE) *Arguments:* deep Whether to make a deep clone.

## Examples

```
data <- data.frame(replicate(5,sample(0:1,10,rep=TRUE)))
args <- list("arg_1"=1, "arg_2"=2, "arg_3"=3)
hyp_obj <- hyp$new(data, args=args)
```
hypeR *Calculate enrichment of one or more signatures*

#### Description

Calculate enrichment of one or more signatures

#### Usage

```
hypeR(
  signature,
  genesets,
  test = c("hypergeometric", "kstest"),
 background = 23467,
  power = 1,
  absolute = FALSE,
 pval = 1,
  fdr = 1,
 plotting = FALSE,
  quiet = TRUE
\mathcal{L}
```
#### Arguments

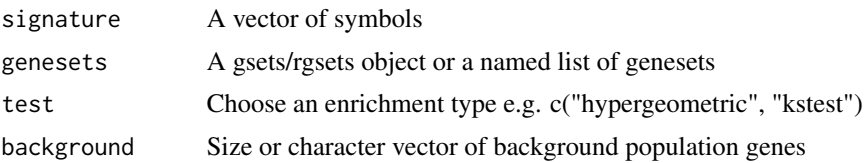

<span id="page-11-0"></span>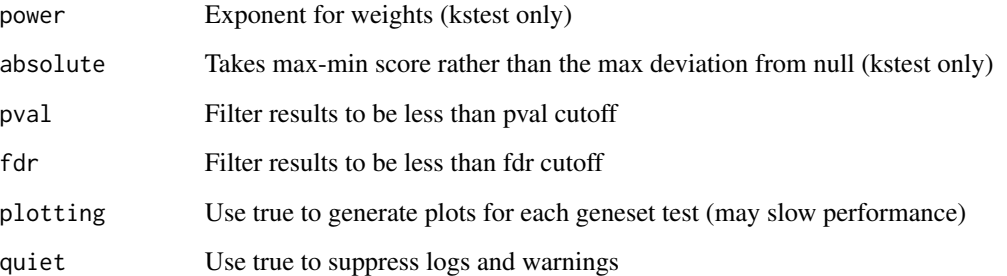

## Value

A hyp object

## Examples

```
genesets <- msigdb_gsets("Homo sapiens", "C2", "CP:KEGG")
signature <- c("IDH3B","DLST","PCK2","CS","PDHB","PCK1","PDHA1","LOC642502",
               "PDHA2","LOC283398","FH","SDHD","OGDH","SDHB","IDH3A","SDHC",
               "IDH2","IDH1","OGDHL","PC","SDHA","SUCLG1","SUCLA2","SUCLG2")
```
hyp\_obj <- hypeR(signature, genesets, background=2522)

hyperdb\_available *Check available data to download from hyperdb*

### Description

Check available data to download from hyperdb

#### Usage

```
hyperdb_available()
```
#### Examples

hyperdb\_available()

<span id="page-12-0"></span>hyperdb\_gsets *Download data from hyperdb*

#### Description

Download data from hyperdb

## Usage

```
hyperdb_gsets(source, gsets)
```
#### Arguments

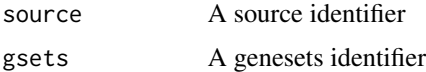

## Value

A list

## Examples

```
KEGG <- hyperdb_gsets("KEGG", "KEGG_v92.0.rds")
```
hyperdb\_rgsets *Download data from hyperdb in the form of a rgsets object*

## Description

Download data from hyperdb in the form of a rgsets object

## Usage

```
hyperdb_rgsets(rgsets, version)
```
## Arguments

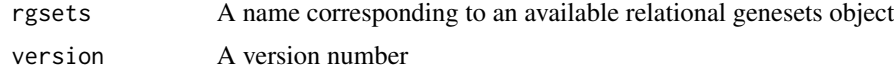

## Value

An rgsets object

## <span id="page-13-0"></span>Examples

REACTOME <- hyperdb\_rgsets("REACTOME", "70.0")

hyp\_dots *Visualize hyp/multihyp objects as a dots plot*

## Description

Visualize hyp/multihyp objects as a dots plot

#### Usage

```
hyp_dots(
  hyp_obj,
  top = 20,abrv = 50,
  sizes = TRUE,
  pval = 1,
  fdr = 1,
  val = c("fdr", "pval"),title = \cdots,
  merge = FALSE
\mathcal{L}
```
#### Arguments

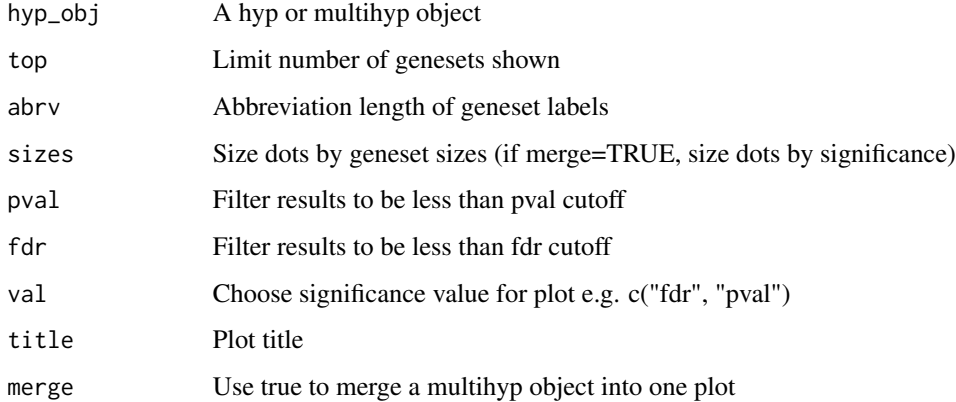

#### Value

A ggplot object

## <span id="page-14-0"></span>hyp\_emap 15

#### Examples

```
genesets <- msigdb_gsets("Homo sapiens", "C2", "CP:KEGG")
signature <- c("IDH3B","DLST","PCK2","CS","PDHB","PCK1","PDHA1","LOC642502",
               "PDHA2","LOC283398","FH","SDHD","OGDH","SDHB","IDH3A","SDHC",
               "IDH2","IDH1","OGDHL","PC","SDHA","SUCLG1","SUCLA2","SUCLG2")
hyp_obj <- hypeR(signature, genesets, background=2522)
hyp_dots(hyp_obj, val="fdr")
```
#### hyp\_emap *Visualize hyp/multihyp objects as an enrichment map*

#### Description

Visualize hyp/multihyp objects as an enrichment map

#### Usage

```
hyp_emap(
 hyp_obj,
 similarity_metric = c("jaccard_similarity", "overlap_similarity"),
 similarity_cutoff = 0.2,
 pval = 1,
 fdr = 1,
 val = c("fdr", "pval"),top = NULL,title = ")
```
#### Arguments

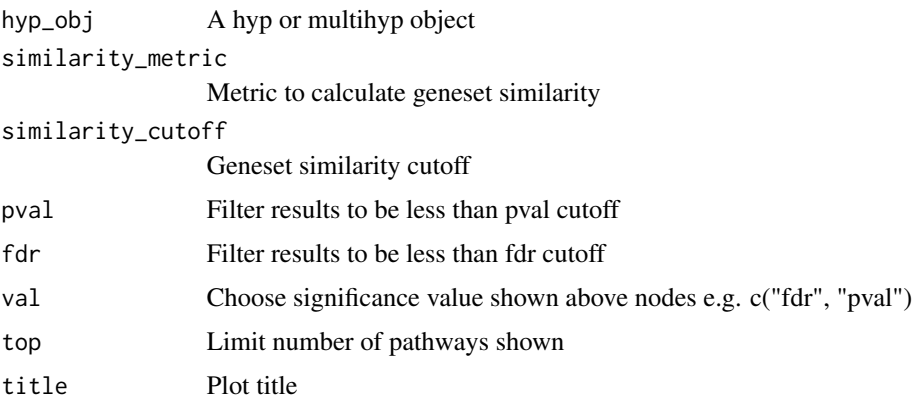

## <span id="page-15-0"></span>Value

A visNetwork object

#### Examples

```
genesets <- msigdb_gsets("Homo sapiens", "C2", "CP:KEGG")
signature <- c("IDH3B","DLST","PCK2","CS","PDHB","PCK1","PDHA1","LOC642502",
               "PDHA2","LOC283398","FH","SDHD","OGDH","SDHB","IDH3A","SDHC",
               "IDH2","IDH1","OGDHL","PC","SDHA","SUCLG1","SUCLA2","SUCLG2")
hyp_obj <- hypeR(signature, genesets, background=2522)
hyp_emap(hyp_obj, top=30, val="fdr")
```
hyp\_hmap *Visualize hyp/multihyp objects as a hiearchy map*

#### Description

Visualize hyp/multihyp objects as a hiearchy map

#### Usage

```
hyp_hmap(
 hyp_obj,
 pval = 1,
  fdr = 1,
  val = c("fdr", "pval"),top = NULL,title = "",
 graph = FALSE
)
```
#### Arguments

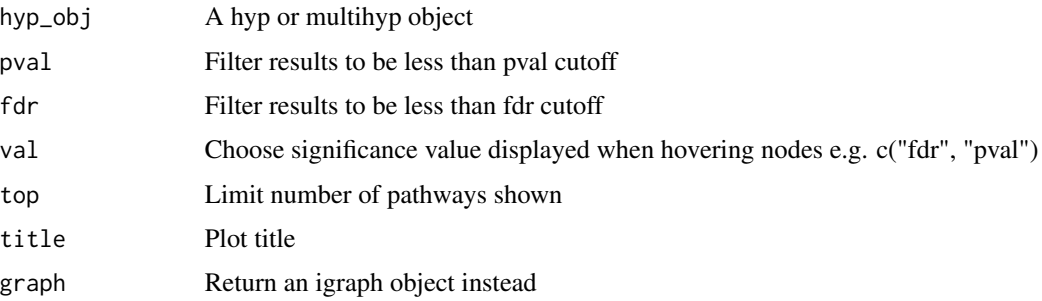

#### <span id="page-16-0"></span>hyp\_show 17

#### Value

A visNetwork object

#### Examples

```
genesets <- hyperdb_rgsets("REACTOME", "70.0")
signature <- c("IDH3B","DLST","PCK2","CS","PDHB","PCK1","PDHA1","LOC642502",
               "PDHA2","LOC283398","FH","SDHD","OGDH","SDHB","IDH3A","SDHC",
               "IDH2","IDH1","OGDHL","PC","SDHA","SUCLG1","SUCLA2","SUCLG2")
hyp_obj <- hypeR(signature, genesets, background=2522)
hyp_hmap(hyp_obj, top=60)
```
hyp\_show *Convert a hyp object to a reactable table*

#### Description

Convert a hyp object to a reactable table

#### Usage

hyp\_show(hyp\_obj, simple = FALSE)

#### Arguments

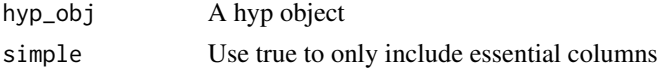

#### Value

A reactable table

#### Examples

```
genesets <- msigdb_gsets("Homo sapiens", "C2", "CP:KEGG")
signature <- c("IDH3B","DLST","PCK2","CS","PDHB","PCK1","PDHA1","LOC642502",
               "PDHA2","LOC283398","FH","SDHD","OGDH","SDHB","IDH3A","SDHC",
               "IDH2","IDH1","OGDHL","PC","SDHA","SUCLG1","SUCLA2","SUCLG2")
hyp_obj <- hypeR(signature, genesets, background=2522)
hyp_show(hyp_obj)
```
<span id="page-17-0"></span>

Export hyp/multihyp object to excel

#### Usage

```
hyp_to_excel(hyp_obj, file_path, cols = NULL, versioning = TRUE)
```
#### Arguments

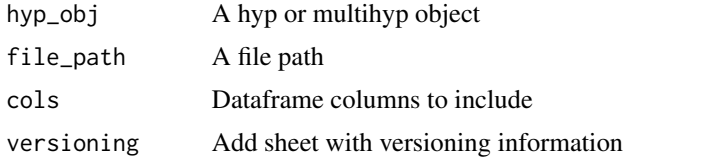

#### Examples

genesets <- msigdb\_gsets("Homo sapiens", "C2", "CP:KEGG")

signature <- c("IDH3B","DLST","PCK2","CS","PDHB","PCK1","PDHA1","LOC642502", "PDHA2","LOC283398","FH","SDHD","OGDH","SDHB","IDH3A","SDHC", "IDH2","IDH1","OGDHL","PC","SDHA","SUCLG1","SUCLA2","SUCLG2") hyp\_obj <- hypeR(signature, genesets, background=2522)

hyp\_to\_excel(hyp\_obj, file\_path="pathways.xlsx")

hyp\_to\_graph *Convert a hyp object to an igraph object*

#### Description

Convert a hyp object to an igraph object

#### Usage

hyp\_to\_graph(hyp\_obj)

#### Arguments

hyp\_obj A hyp object

#### <span id="page-18-0"></span>hyp\_to\_rmd 19

#### Value

An igraph object

## Examples

```
genesets <- hyperdb_rgsets("REACTOME", "70.0")
signature <- c("IDH3B","DLST","PCK2","CS","PDHB","PCK1","PDHA1","LOC642502",
               "PDHA2","LOC283398","FH","SDHD","OGDH","SDHB","IDH3A","SDHC",
               "IDH2","IDH1","OGDHL","PC","SDHA","SUCLG1","SUCLA2","SUCLG2")
hyp_obj <- hypeR(signature, genesets, background=2522)
ig <- hyp_to_graph(hyp_obj)
```
#### hyp\_to\_rmd *Export hyp object to rmarkdown*

#### Description

Export hyp object to rmarkdown

#### Usage

```
hyp_to_rmd(
 hyp_obj,
  file_path,
  title = "Workflow Report",
  subtitle = ",
  author = ",
  header = "Results",
  versioning = TRUE,
  show_dots = TRUE,
  show_emaps = TRUE,
  show_hmaps = FALSE,
  show_tables = TRUE,
  hyp_dots_args = list(top = 15, val = "fdr"),hyp_emap_args = list(top = 25, val = "fdr", similarity_metric = "jaccard_similarity",
    similarity_cutoff = 0.2),
  hyp_hmap_args = list(top = 25, val = "fdr").custom_rmd_config = NULL,
  custom_pre_content = NULL,
 custom_post_content = NULL,
  session_info = FALSE
)
```
## Arguments

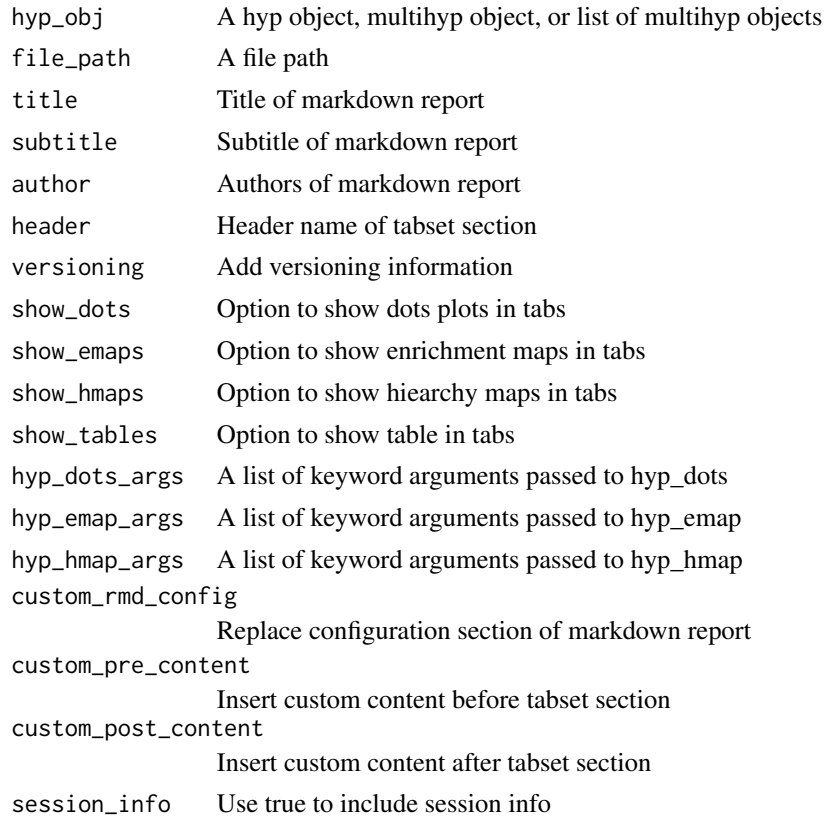

hyp\_to\_table *Export hyp/multihyp object to table*

## Description

Export hyp/multihyp object to table

## Usage

```
hyp_to_table(hyp_obj, file_path, sep = "\t", cols = NULL, versioning = TRUE)
```
## Arguments

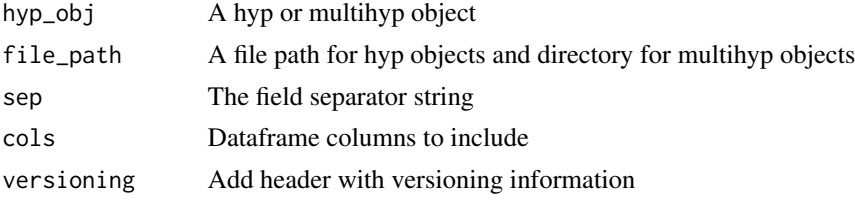

<span id="page-19-0"></span>

#### <span id="page-20-0"></span>limma 21

#### Examples

```
genesets <- msigdb_gsets("Homo sapiens", "C2", "CP:KEGG")
signature <- c("IDH3B","DLST","PCK2","CS","PDHB","PCK1","PDHA1","LOC642502",
               "PDHA2","LOC283398","FH","SDHD","OGDH","SDHB","IDH3A","SDHC",
               "IDH2","IDH1","OGDHL","PC","SDHA","SUCLG1","SUCLA2","SUCLG2")
hyp_obj <- hypeR(signature, genesets, background=2522)
hyp_to_table(hyp_obj, file_path="pathways.txt")
```
limma *Differential Expression*

#### Description

A differential expression table

#### Usage

limma

#### Format

A data frame

msigdb\_available *Get msigdbr available genesets*

#### Description

Get msigdbr available genesets

### Usage

```
msigdb_available(species = "Homo sapiens")
```
#### Arguments

species A species to determine gene symbols (refer to ?msigdbr::msigdbr for avilable species)

#### Value

A dataframe of available genesets

## Examples

```
msigdb_available("Homo sapiens")
```
msigdb\_download *Download data from msigdb in the form of a named list*

#### Description

Download data from msigdb in the form of a named list

## Usage

```
msigdb_download(species, category, subcategory = "")
```
#### Arguments

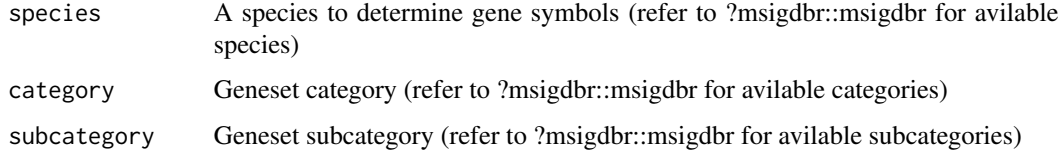

#### Value

A list of genesets

#### Examples

HALLMARK <- msigdb\_download("Homo sapiens", "H", "")

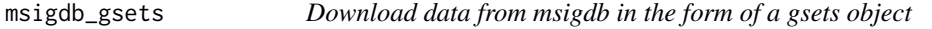

## Description

Download data from msigdb in the form of a gsets object

#### Usage

```
msigdb_gsets(species, category, subcategory = "", clean = FALSE)
```
<span id="page-21-0"></span>

#### <span id="page-22-0"></span>msigdb\_info 23

## Arguments

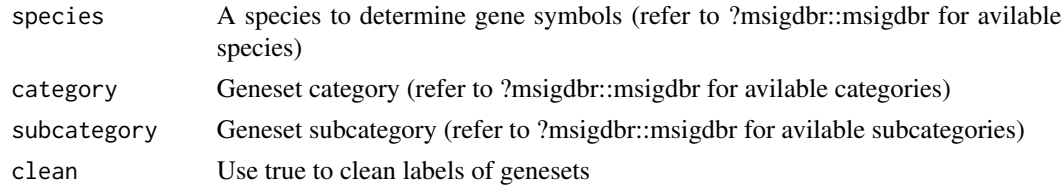

#### Value

A gsets object

## Examples

HALLMARK <- msigdb\_gsets("Homo sapiens", "H", "")

msigdb\_info *Print msigdb gsets information*

## Description

Print msigdb gsets information

## Usage

msigdb\_info()

### Examples

msigdb\_info()

msigdb\_species *Get msigdbr available species*

#### Description

Get msigdbr available species

#### Usage

```
msigdb_species()
```
#### Value

A character vector of species

24 multihyp

## Examples

msigdb\_species()

msigdb\_version *Get msigdbr package version number*

## Description

Get msigdbr package version number

#### Usage

msigdb\_version()

## Value

Version number

## Examples

msigdb\_version()

multihyp *A multihyp object*

## Description

A multihyp object

A multihyp object

### See Also

hyp

## Public fields

data A list of hyp objects

<span id="page-23-0"></span>

#### multihyp 25

## Methods

## Public methods:

- [multihyp\\$new\(\)](#page-7-1)
- [multihyp\\$print\(\)](#page-8-0)
- [multihyp\\$as.list\(\)](#page-24-0)
- [multihyp\\$clone\(\)](#page-8-4)

#### Method new(): Create a multihyp object

*Usage:* multihyp\$new(data)

*Arguments:*

data A list of hyp objects

*Returns:* A new multihyp object

#### Method print(): Print multihyp obect

*Usage:* multihyp\$print()

*Returns:* NULL

#### <span id="page-24-0"></span>Method as.list(): Print multihyp obect

```
Usage:
multihyp$as.list()
```
*Returns:* A list of hyp objects as dataframes

Method clone(): The objects of this class are cloneable with this method.

*Usage:* multihyp\$clone(deep = FALSE) *Arguments:*

deep Whether to make a deep clone.

## Examples

```
data <- data.frame(replicate(5,sample(0:1,10,rep=TRUE)))
args <- list("arg_1"=1, "arg_2"=2, "arg_3"=3)
hyp_obj <- hyp$new(data, args=args)
data <- list("hyp_1"=hyp_obj, "hyp_2"=hyp_obj,"hyp_3"=hyp_obj)
multihyp_obj <- multihyp$new(data)
```
<span id="page-25-0"></span>

Reactable builder for hyp or mhyp objects

#### Usage

rctbl\_build(obj, ...)

#### Arguments

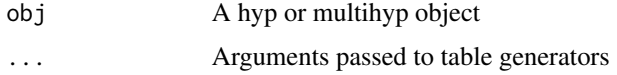

#### Examples

genesets <- msigdb\_gsets("Homo sapiens", "C2", "CP:KEGG")\$genesets[1:5]

experiment <- list("S1"=c("IDH3B","DLST","PCK2","CS","PDHB","PCK1","PDHA1","LOC642502"), "S2"=c("PDHA2","LOC283398","FH","SDHD","OGDH","SDHB","IDH3A","SDHC"))

mhyp\_obj <- hypeR(experiment, genesets, background=2522)

rctbl\_build(mhyp\_obj)

rctbl\_hyp *Reactable table for hyp objects*

#### Description

Reactable table for hyp objects

#### Usage

```
rctbl_hyp(
  hyp,
  type = c("inner", "outer"),show_emaps = FALSE,
  show_hmaps = FALSE,
 hyp_emap_args = list(top = 25, val = "fdr"),
 hyp_hmap_args = list(top = 25, val = "fdr")\mathcal{E}
```
#### <span id="page-26-0"></span>rctbl\_mhyp 27

#### Arguments

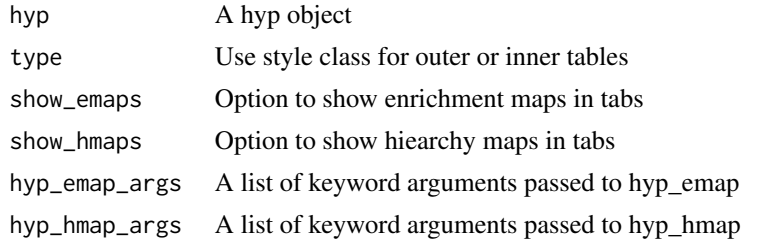

#### Examples

genesets <- msigdb\_gsets("Homo sapiens", "C2", "CP:KEGG")\$genesets[1:5] signature <- c("IDH3B","DLST","PCK2","CS","PDHB","PCK1","PDHA1","LOC642502", "PDHA2","LOC283398","FH","SDHD","OGDH","SDHB","IDH3A","SDHC", "IDH2","IDH1","OGDHL","PC","SDHA","SUCLG1","SUCLA2","SUCLG2") hyp\_obj <- hypeR(signature, genesets, background=2522) rctbl\_hyp(hyp\_obj)

rctbl\_mhyp *Reactable table for multihyp objects*

#### Description

Reactable table for multihyp objects

#### Usage

```
rctbl_mhyp(
 mhyp,
  show_emaps = FALSE,
  show_hmaps = FALSE,
 hyp_emap_args = list(top = 25, val = "fdr"),
 hyp_hmap_args = list(top = 25, val = "fdr"))
```
#### Arguments

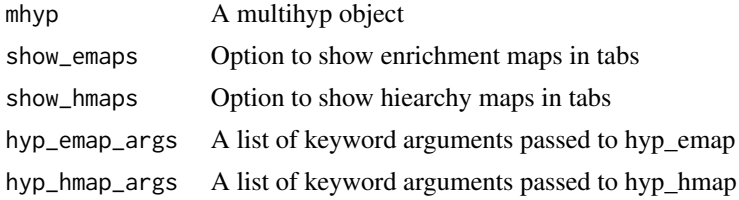

#### <span id="page-27-0"></span>Examples

```
genesets <- msigdb_gsets("Homo sapiens", "C2", "CP:KEGG")$genesets[1:5]
experiment <- list("S1"=c("IDH3B","DLST","PCK2","CS","PDHB","PCK1","PDHA1","LOC642502"),
                   "S2"=c("PDHA2","LOC283398","FH","SDHD","OGDH","SDHB","IDH3A","SDHC"))
mhyp_obj <- hypeR(experiment, genesets, background=2522)
rctbl_mhyp(mhyp_obj)
```
#### rgsets *A relational genesets object*

#### Description

A relational genesets object

A relational genesets object

#### See Also

gsets

#### Public fields

genesets A list of genesets where list names refers to geneset labels and values are geneset members represented as a vector

nodes A data frame of labeled nodes

edges A data frame of directed edges

name A character vector describing source of genesets

version A character vector describing versioning

#### Methods

#### Public methods:

- [rgsets\\$new\(\)](#page-7-1)
- [rgsets\\$print\(\)](#page-8-0)
- [rgsets\\$info\(\)](#page-8-2)
- [rgsets\\$reduce\(\)](#page-8-3)
- [rgsets\\$subset\(\)](#page-28-0)
- [rgsets\\$clone\(\)](#page-8-4)

Method new(): Create a rgsets object *Usage:*

```
rgsets$new(
 genesets,
  nodes,
  edges,
  name = "Custom",
  version = ",
  quiet = FALSE\mathcal{L}
```
#### *Arguments:*

genesets A list of genesets where list names refers to geneset labels and values are geneset members represented as a vector

nodes A data frame of labeled nodes

edges A data frame of directed edges

name A character vector describing source of genesets

version A character vector describing versioning

quiet Use true to silence warnings

*Returns:* A new rgsets object

#### Method print(): Print relational genesets information

*Usage:*

rgsets\$print()

*Returns:* NULL

#### Method info(): Returns versioning information

*Usage:* rgsets\$info() *Returns:* A character vector with name and version

#### Method reduce(): Reduces genesets to a background distribution of symbols

*Usage:* rgsets\$reduce(background) *Arguments:*

background A character vector of symbols

*Returns:* A rgsets object

#### <span id="page-28-0"></span>Method subset(): Subsets genesets on a character vector of labels

*Usage:* rgsets\$subset(labels) *Arguments:* labels A character vector of genesets *Returns:* A rgsets object

Method clone(): The objects of this class are cloneable with this method.

<span id="page-29-0"></span>30 wgcna

*Usage:* rgsets\$clone(deep = FALSE) *Arguments:* deep Whether to make a deep clone.

## wgcna *Co-expression Modules*

## Description

A list of co-expression modules

## Usage

wgcna

## Format

A nested list of character vectors

# <span id="page-30-0"></span>Index

∗ datasets limma, [21](#page-20-0) wgcna, [30](#page-29-0) clean\_genesets, [3](#page-2-0) enrichr\_available, [3](#page-2-0) enrichr\_download, [4](#page-3-0) enrichr\_gsets, [4](#page-3-0) genesets\_Server, [5](#page-4-0) genesets\_UI, [6](#page-5-0) ggempty, [6](#page-5-0) ggeplot, [7](#page-6-0) ggvenn, [7](#page-6-0) gsets, [8](#page-7-0) hyp, [10](#page-9-0) hyp\_dots, [14](#page-13-0) hyp\_emap, [15](#page-14-0) hyp\_hmap, [16](#page-15-0) hyp\_show, [17](#page-16-0) hyp\_to\_excel, [18](#page-17-0) hyp\_to\_graph, [18](#page-17-0) hyp\_to\_rmd, [19](#page-18-0) hyp\_to\_table, [20](#page-19-0) hypeR, [11](#page-10-0) hyperdb\_available, [12](#page-11-0) hyperdb\_gsets, [13](#page-12-0) hyperdb\_rgsets, [13](#page-12-0) limma, [21](#page-20-0) msigdb\_available, [21](#page-20-0) msigdb\_download, [22](#page-21-0) msigdb\_gsets, [22](#page-21-0) msigdb\_info, [23](#page-22-0) msigdb\_species, [23](#page-22-0) msigdb\_version, [24](#page-23-0) multihyp, [24](#page-23-0)

rctbl\_build, [26](#page-25-0) rctbl\_hyp, [26](#page-25-0) rctbl\_mhyp, [27](#page-26-0) rgsets, [28](#page-27-0)

wgcna, [30](#page-29-0)